### 1. プログラミング言語

コンピューター(パソコン)は、与えられた指令に従って情報処理を遂行する。コンピューターが理 解できる「指令」はプログラミング言語という。プログラミング言語は一定の決まり(文法)に従って 書かれている。

 パソコンが理解できる言語は,機械語と呼ばれ,人間からみると非常に分かりにくいものである。プ ログラムを作成する際,このような機械語が直接に使われることはほとんどない。

現在では、プログラムは人間が分かりやすい形(高水準言語)で書かれ、翻訳システムを介して機械 語に変換されパソコンを動かしている。

主な高水準言語:

FORTRAN/フォートラン (科学技術計算用) COBOL/コボル (事務処理用) BASIC/ベーシック (教育用) C/シー,C++/シープラスプラス(システム開発用)

#### 2. VBA (Visual BASIC for Applications) とマクロ

 成績の統計処理や実験データの解析をする際,データに特定の操作を行い,同じ操作を別のデータに 行うという作業を繰り返し行うことがある。しかし、このような作業の繰り返しは時間がかかり、操作 ミスや入力ミスがあるため、効率がよいとはいえない。繰り返して行う作業を自動化できれば、作業効 率の向上に繋がる。

VBA は、処理の自動化を実現させるためのプログラミング言語である。アプリケーション(たとえ ば,Microsoft Excel,Microsoft Word など)上で書かれた VBA のプログラムは「マクロ」ともいう。

#### 3. Excel の行・列・セル

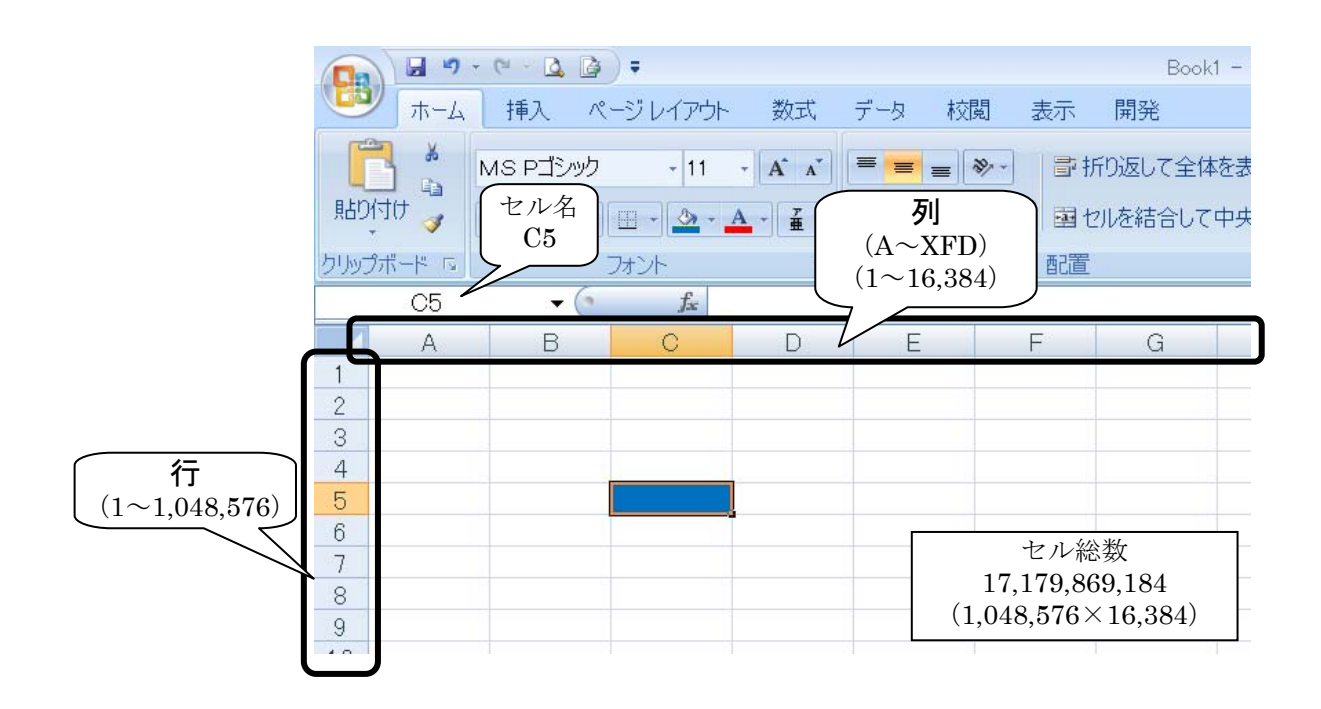

# 4. 列番号を数値で表すには

【Office ボタン】-【Excel のオプション】-【数式】-【「R1C1 参照形式を使用する」をチェック】

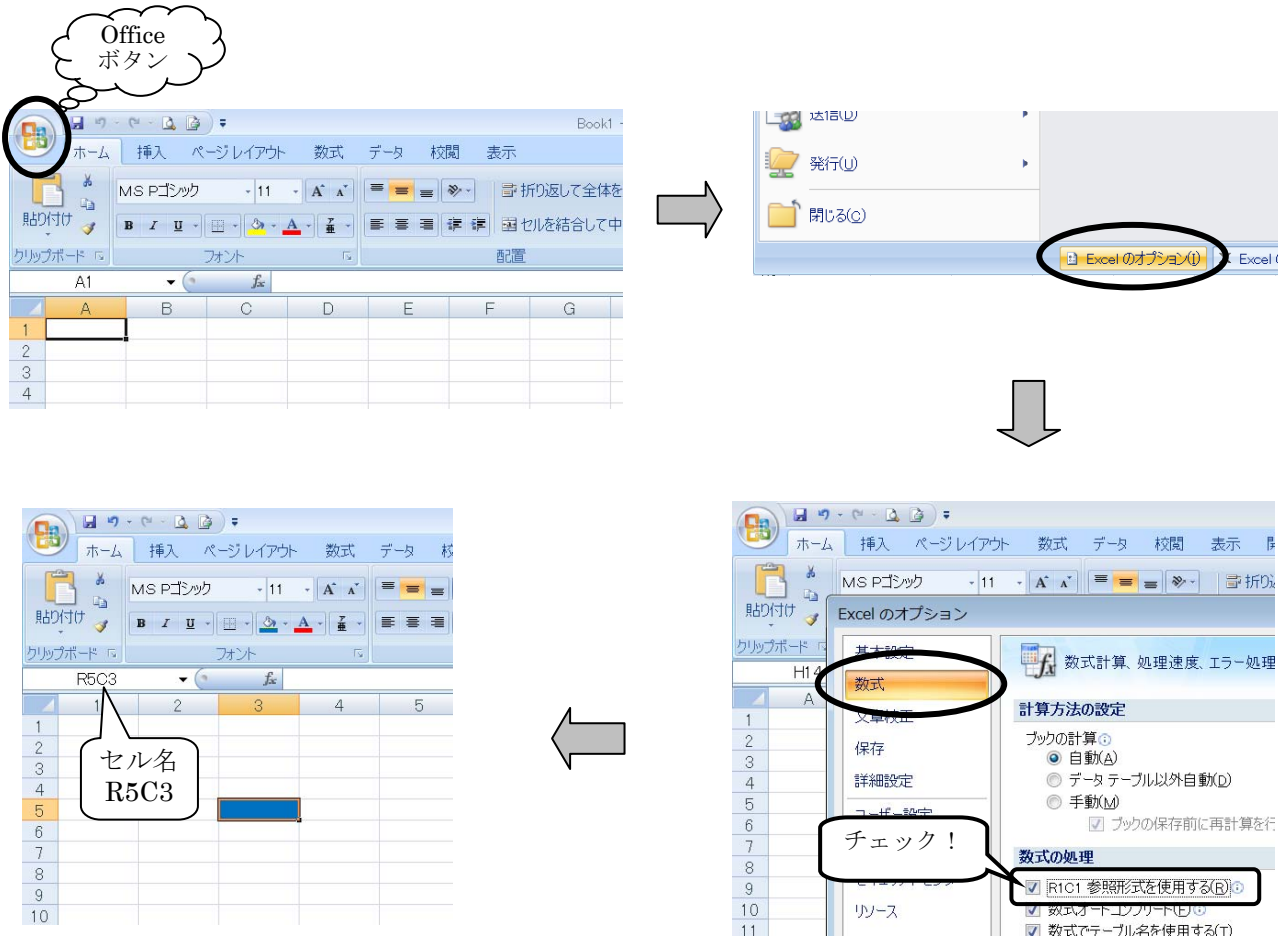

# 5. VBA でプログラムを作るには

VBA 言語によるプログラミングは、Excel に備わっている Visual Basic Editor を利用して行う。

# 6.Visual Basic Editor の起動

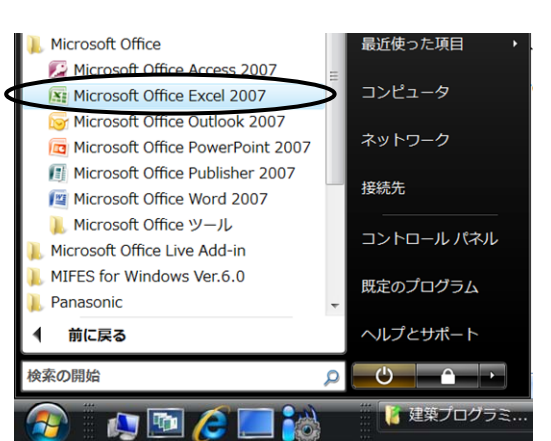

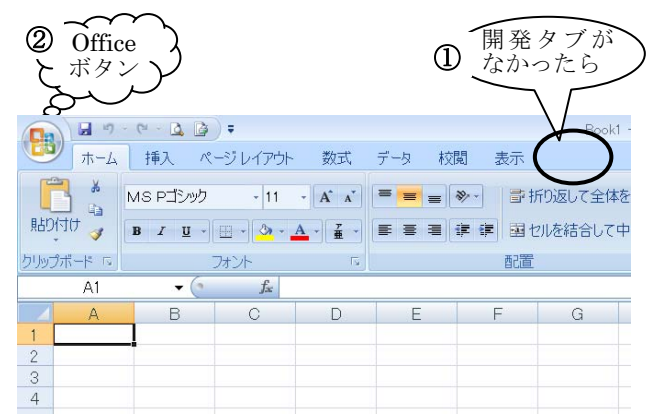

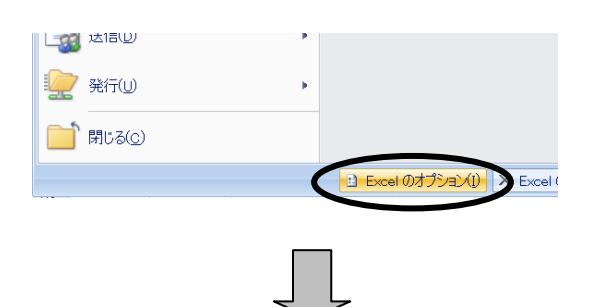

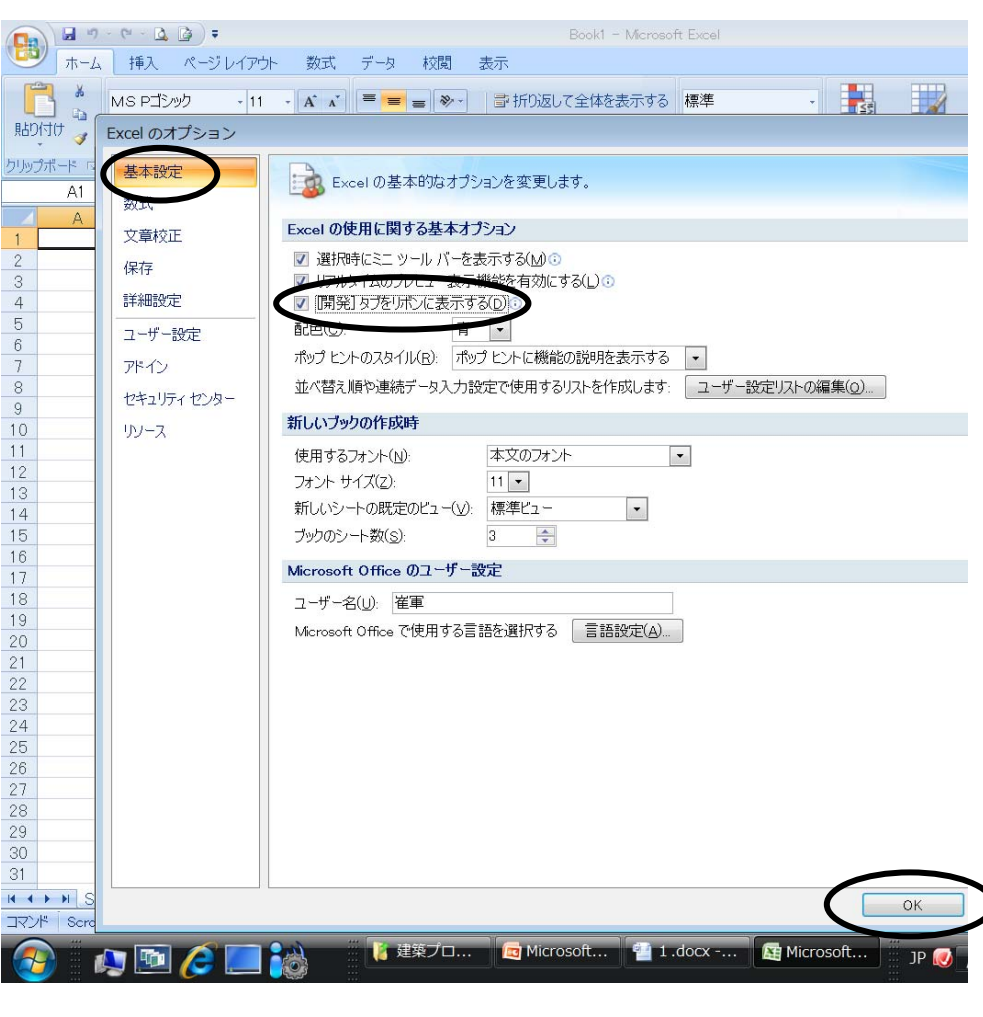

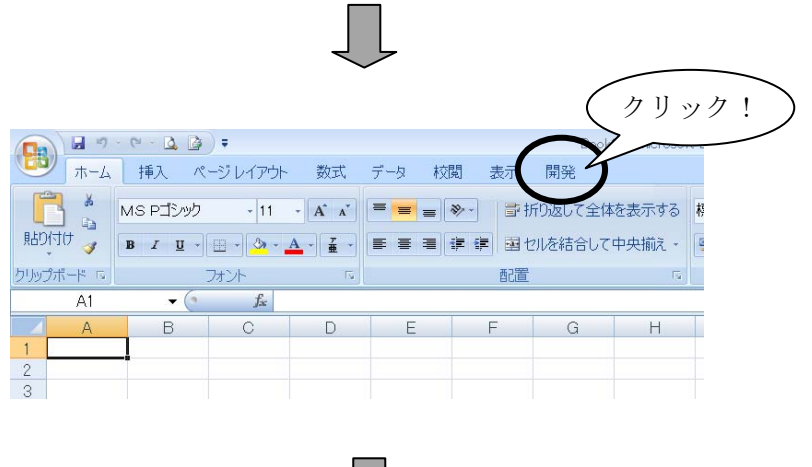

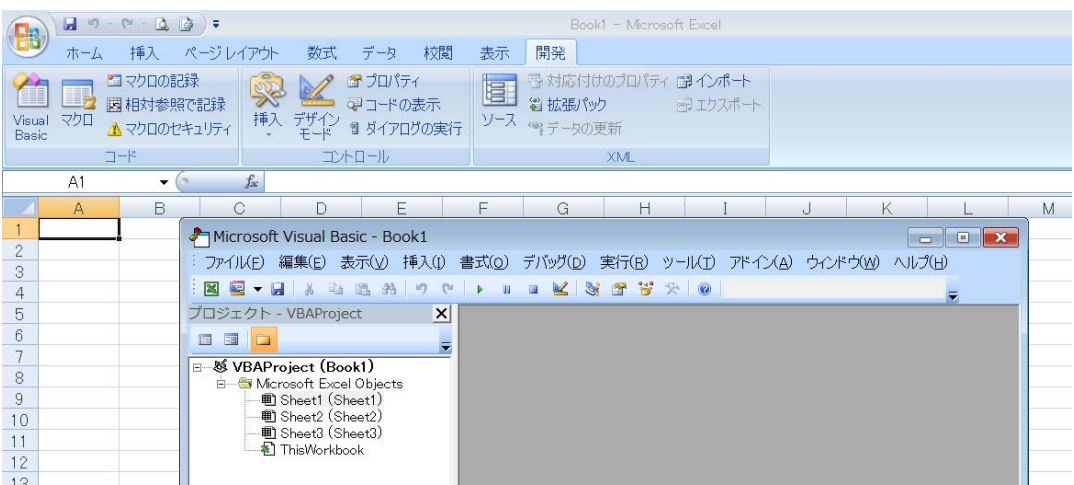

## 7. 簡単なプログラムを作ってみよう

### 【例題 1】

VBA を利用して,セル A1 に 1 を,セル C4 に 4 を,セル E11 に自分の名前を入力するプログラムを 作成せよ。

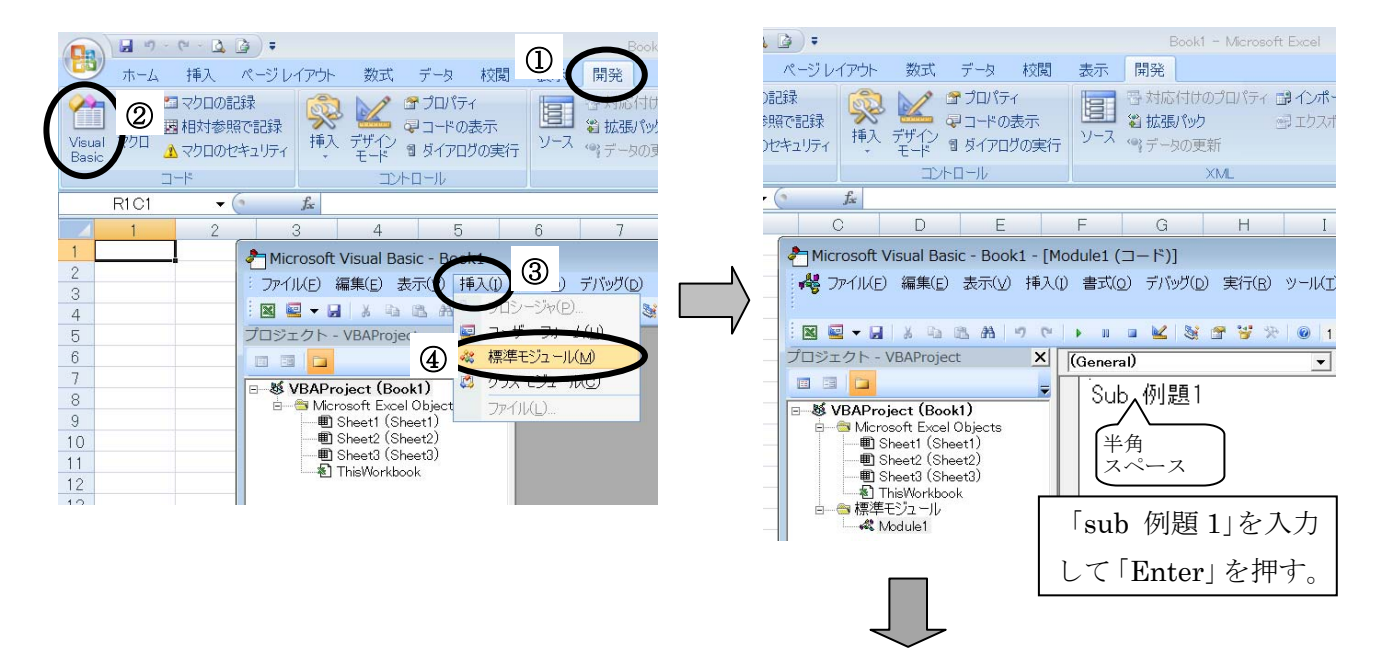

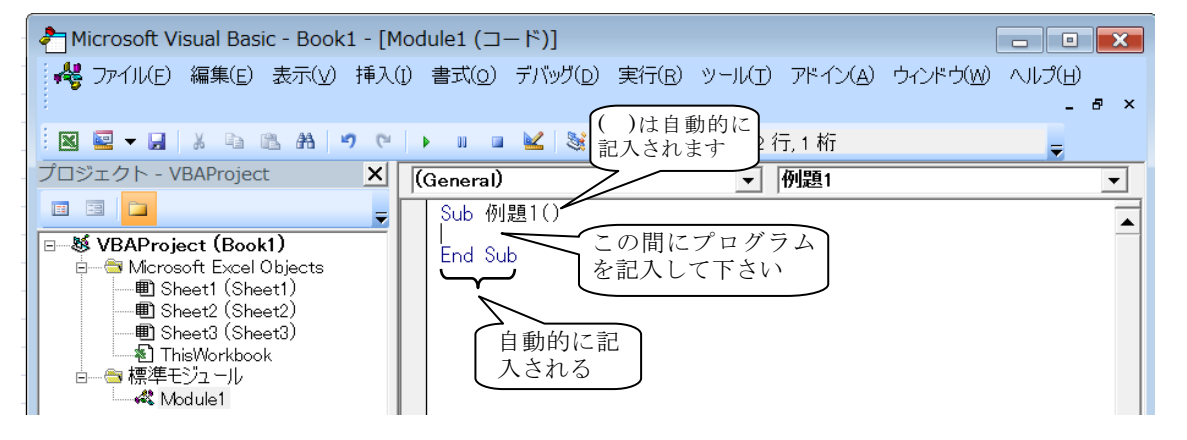

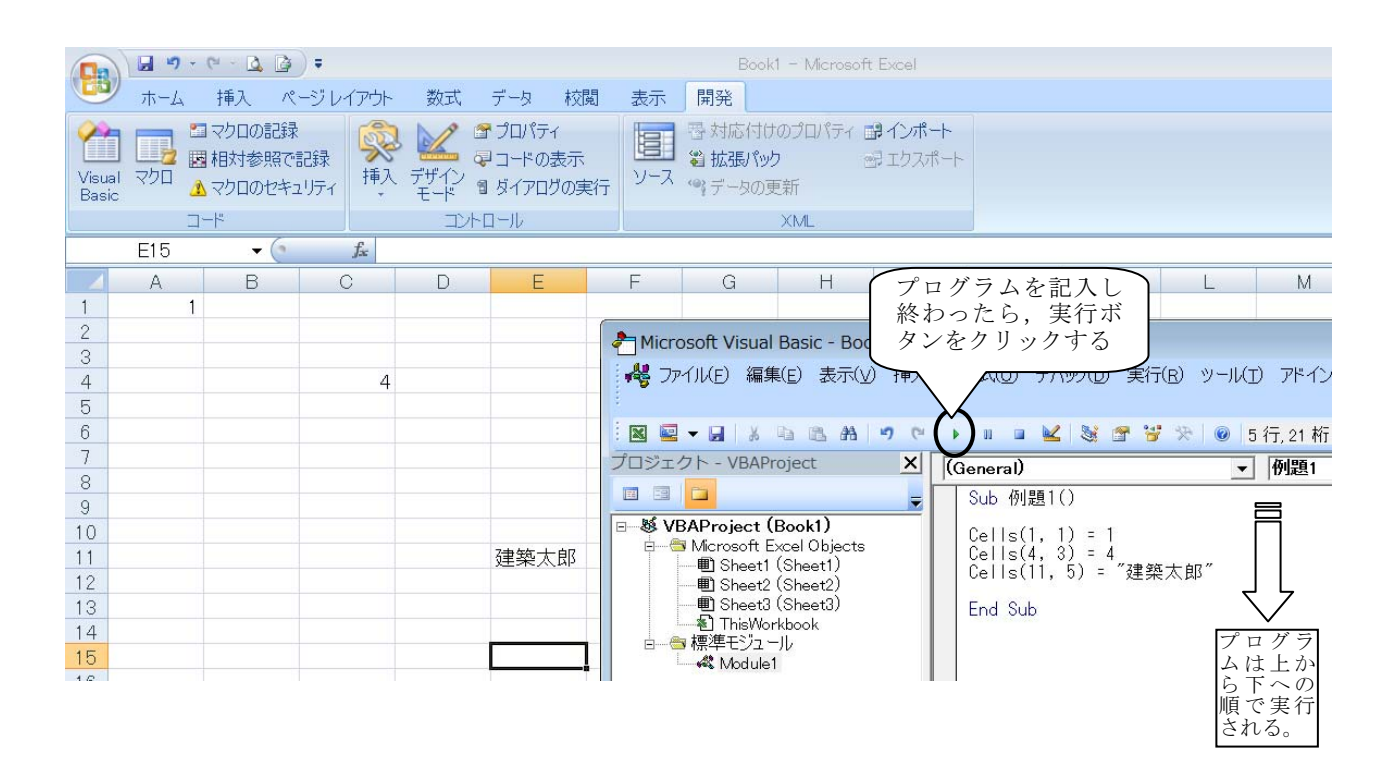

#### 8.用語説明

### (1)オブジェクト(object,対象)

Excel VBA では、処理対象となるもの(たとえば、セル、ワークシート,ブックなど)がオブジェク トと呼ばれる。Excel VBA でさまざまな作業をするとき,もっとも頻繁に操作するオブジェクトはセル である。例題 1 では,セル(というオブジェクト)に数字や漢字を書きこむ操作を行った。

#### (2) プロパティ (property, 特性・性質)

VBA では、処理対象となるオブジェクト(たとえば、セル)の性質をプロパティで指定する。

#### 9. Cells プロパティについて

Cells プロパティを利用してセルの位置を指定できる。

例題 1 では,セル E11 の位置を行番号 11,列番号 5 で指定し,そのセルに「建築太郎」を代入する 操作を行った。

#### 10. マクロを含むファイルの保存

 マクロを含むファイルを保存するときに,「Excel マクロ有効ブック」の形で保存する必要がある。 そうでない場合、せっかく作ったプログラムは使えなくなる。次の画面が表示されたら,「いいえ」を クリックしてください。

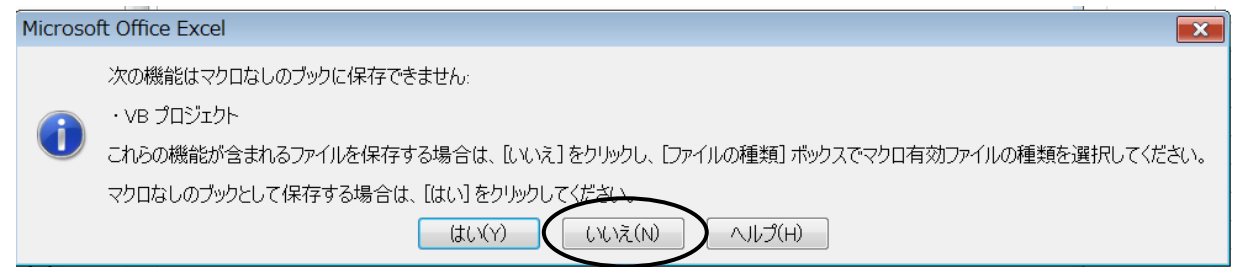

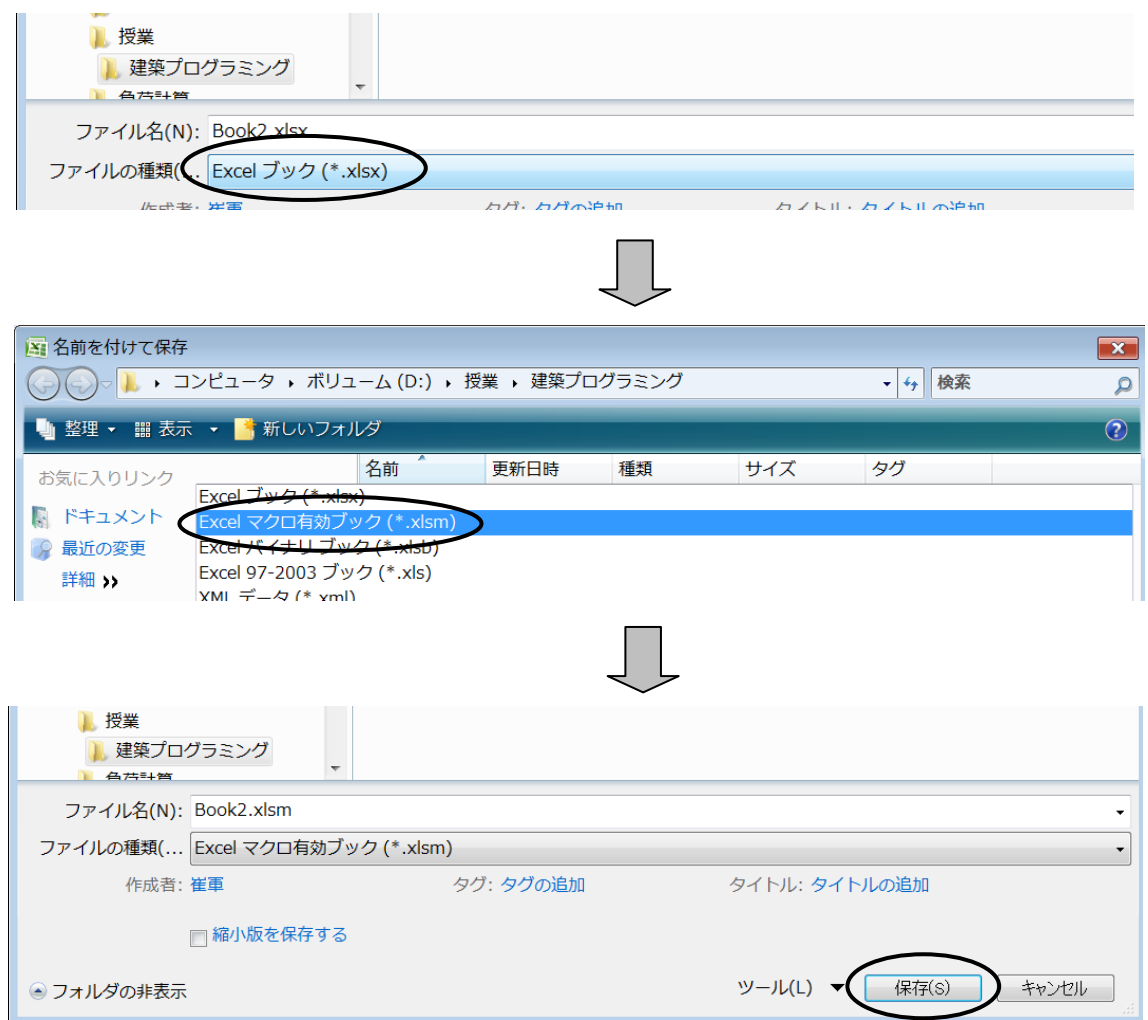

## 11. マクロを含むファイルを開く

 マクロを含むファイルには,ウイルスが潜んでいる恐れがあるため,そのようなファイルを開くとき, 警告が出る(Excel の設定のよって警告が出ない場合もある)。

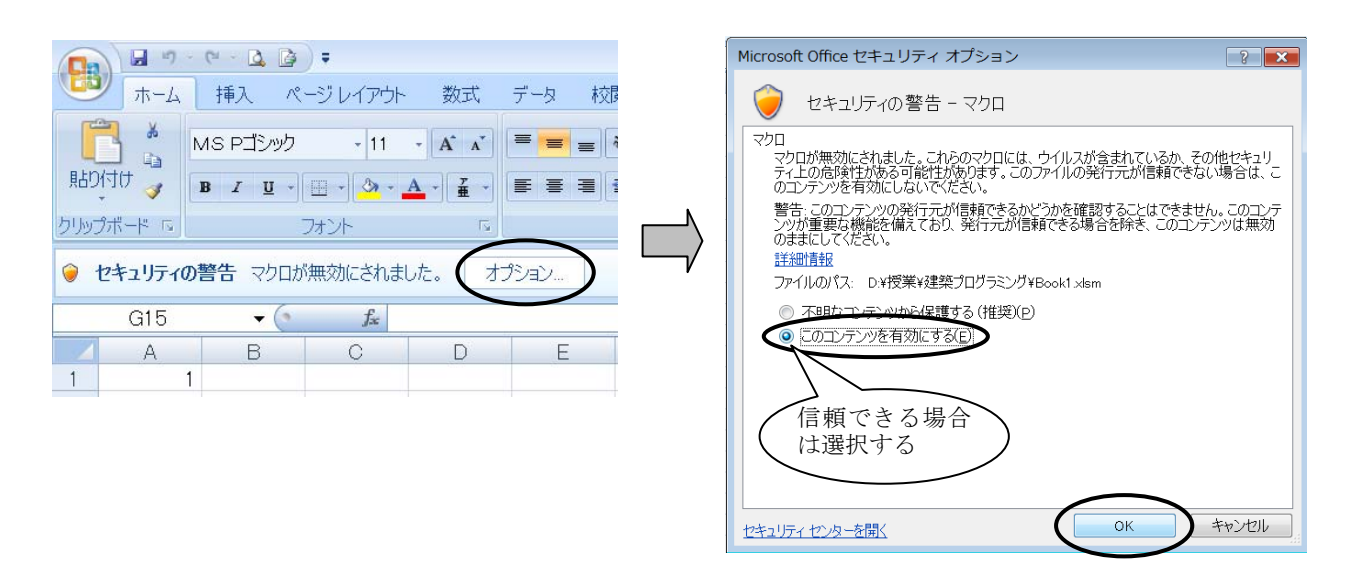

## 12. 変数を使ったプログラムを作成してみよう

### 【例題 2】

a=2009, b=21 のとき, (a+b)と(a-b)を計算し, それらの結果をセル A1 と A2 に入力せよ。

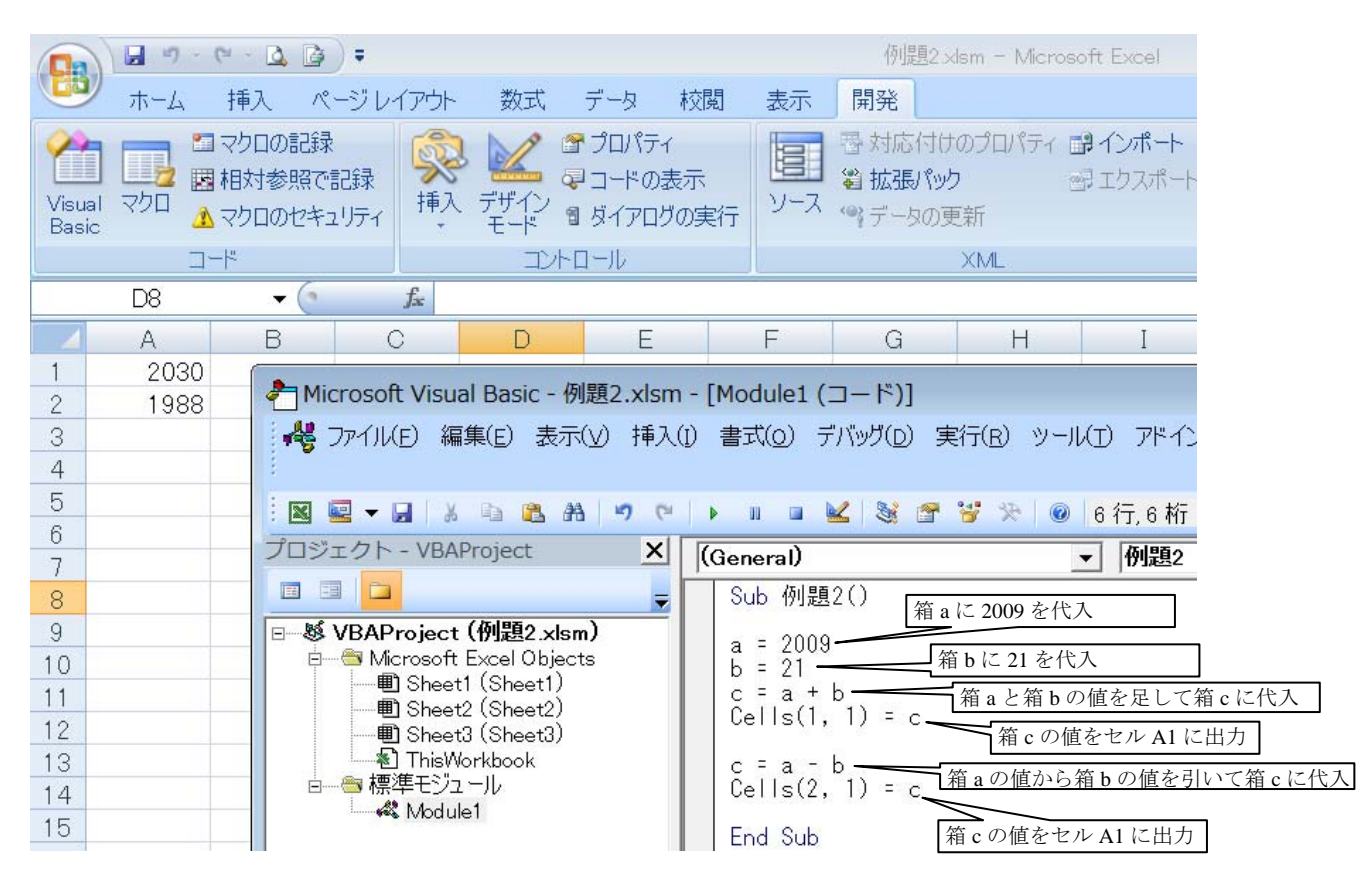

#### (1)変数

プログラムの実行中に変化する値を格納するための「データ箱」と考えていい。このような「データ 箱」があると,プログラムを効率よく作成できる。

変数 c という「データ箱」のなかに、数値 8 が入っている場合, Cells(1,1)=c とする と,セル A1 に 8 が表示される。

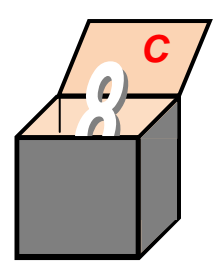

#### (2)定数

プログラムの実行中でも変化しない値を格納するための「データ箱」と考えていい。

#### (3)演算子

 変数と変数,変数と定数,定数と定数などを比較・演算するときに使われる記号のこと。 たとえば,加算 + 減算 ‐ 乗算 \* 除算 / べき乗 ^ など

### (4)比較演算子としての「=」と代入演算子としての「=」

「=」には,比較演算子としての役割があるほかに,代入演算子としての役割もある。 たとえば,

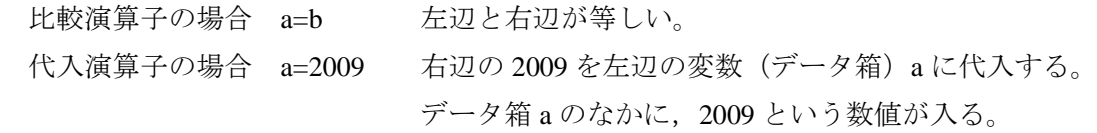

# 13.演習問題

(1)下記のプログラムを作成せよ。 1)セルの1行1列に、自分の名前を打ち出す。 2)セルの 4 行 2 列に数字の 42 を打ち出す。 3)セルの 7 行 7 列に数字の 77 を打ち出す。

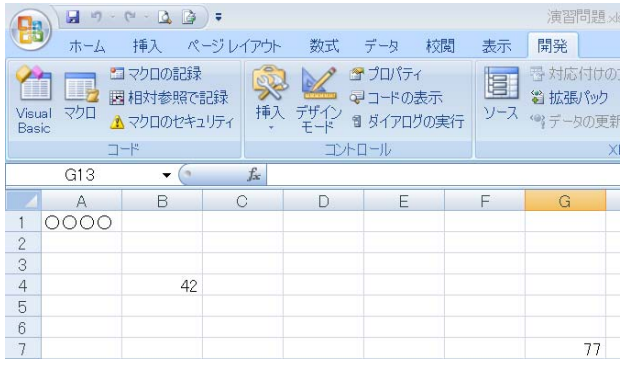

(2)下記のプログラムを作成せよ。

1)a=2005, b=7 のとき, a+b, a-b, a×b, a/b, a<sup>b</sup>を計算し, 結果をセル A1∼A5 に表示せよ。

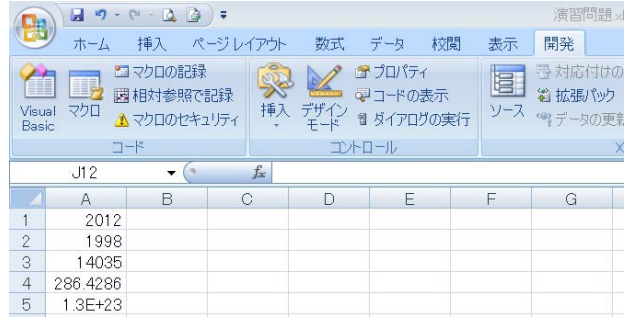

# 14. 演習問題の解答

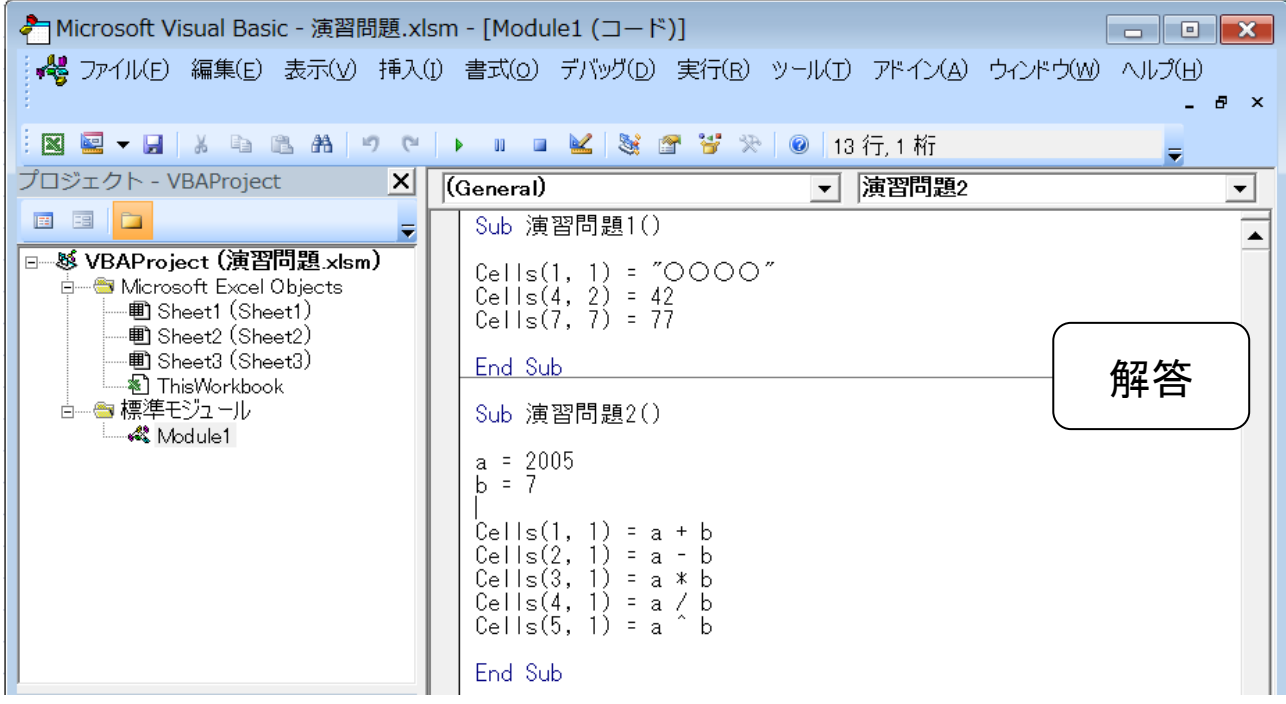